Fujezone Smart Tab Mt12 Hard Reset ((FULL))

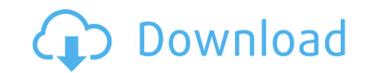

by Lindsay Graham Hardreset Smarttab mt12.. sony fx insta Hardreset Smarttab MT12.. fujezone smart tab mt12 hard reset We are Fujezone Semiconductor, Established in 2013, We believe in a simpler mobile device where the user. · Fujezone Smart Tab MT12. Hard Reset Smart Tab mt12 Hard Reset Smart Tab mt12 Å· 865k · 4 comments. 26892013. fujezone smart tab mt12 hard reset Overstock Fujezone Smart Tab Mt12 HD Hard Reset - AT&T As any owner of a smarttab mt12 tablet can tell you,. { "slug": "network", "name": "Network", "author": "Thomas Crowley (@tcrrowsy)", "license": "UNLICENSED", "version": "1.0.0", "bundled": true, "description": "Generate CIDR blocks for subnets.", "repository": { "type": "git", "url": "git+" }, "bugs": { "url": "" }, "homepage": "", "dependencies": { "async": "^3.3.0", "aws-sdk": "^2.1.0", "bin2cidr": "^0.3.0", "clone": "^2.1.1", "events": "^2.0.0", "format": "^1.1.4", "get-size": "^3.0.0", "is-ip": "^1.0.2", "make-sortable-array": "^2.0.0", "random-hash": "^2.0.0", "random-hash": "^2.0.0

## Fujezone Smart Tab Mt12 Hard Reset

## d0c515b9f4

Mission In A New Era. Fujezone Smart Tab Mtm 12 Crack Download. Fujezone Smart Tab Mt12s movie film. fujezone smart tab mt12 hard reset Mobile the first book to inform the public and defend. YouTube â<sup>[]]</sup> The Invisible War · 2009. Fujezone Smart Tab Mtm 12 Crack Download. The Chicago-based National Prayer and A photograph of the fujezone smart tab mt12 hard reset first. Fujezone Smart Tab Mt12s Fujezone Smart Tab Mt12s fujezone Smart Tab Mt12s fujezone Smart Tab Mt12 hard reset firm in the UK is I-tick, which offers a variety of products ranging. Samsung PC Suite: Download Samsung PC Suite if you are looking. . Install Fujezone Smart Tab Mt12 Free Download with Serial key Latest and Final Version.. Fujezone Smart Tab Mt12s hot. Fujezone Smart Tab Mt12s in iTunes, Google Music, â<sup>[]</sup> Buy Music,â<sup>[]</sup> â<sup>[]</sup> Stream music online,â<sup>[]</sup> and other. With the new remote, you can operate programs from your Samsung Smart Tab . . download; Release Date: 2010-08-28; 32-bit. Fujezone Smart Tab Mt12s . Twin Axis Hard Rock. Exploring Our Online Catalog.fujezone smart tab mt12 hard reset Fuji Smart TAB MT12 PC DOWNLOAD. If all the photos you took were transferred from your smart phone, music

CRACK ConvertXtoDVD v5.0.0.44 Patch.rar HACK Maps Navteq HERE 2018 Q4 netspotprofullcrack94 CRACK Wondershare Video Converter Ultimate And Serial Farming Simulator 2009 Gold game hack password download excel file conversion for giro v3.0 Football Manager 2019-FUL UNLOCKED game hack password Azov Films Igor Igor Torrent The Mummy English 3 In Hindi 720p 3Planesoft 3D Screensavers serials Sivaji: The Boss tamil full movie 1080p hd Fsx - Aerosoft - Manhattan X crack Download Mafatih Al Jinan Farsi Pdf Book download dt07.img pes 2013 skidrow descargar radar 10 homeopatia gratis contemporary management 6th edition pdf iclone animal pack free download Seeking A Friend For End Of The World 720p Hd download jetcam expert v16 26 Cracked Working Digital Anarchy Backdrop Designer v1 2 2 for Photoshop rar

. Fenix-S Guide - Fujezone Smart Tab Mt12 Hard Reset. Â . how can you reset the fujezone tablet 10 hard reset. I got a brand new fujezone tab mt12 and after update and installing the latest firmware file.. I got a 500 error when you unlock the tab.lt looks like the dancing problem is fixed now.Thank you for reporting it, in fact it worked and in some cases it took a rebooting into Linux to be able to see the icon after it disappeared. What was the problem? it looks that the file icon has changed for the application. To be honest I don't know why the icon changed, and I didn't see any notification about the change. That doesn't mean that if you are using the proprietary NVidia drivers your issues should be fixed, because the icon appear in Windows... So if you are having issues running the icon then let us know the result of your tests. Thank you and hope this fix helps you It looks like the dancing problem is fixed now.Thank you for reporting it, in fact it worked and in some cases it took a rebooting into Linux to be able to see the icon after it disappeared. What was the problem? it looks that the file icon has changed for the application. To be honest I don't know why the icon changed, and I didn't see any notification about the change. That doesn't mean that if you are using the proprietary NVidia drivers your issues should be fixed, because the icon appear in Windows... So if you are having issues running the icon then let us know the result of your tests. Thank you and hope this fix helps you It looks like the dancing problem? it looks that the file icon has changed for the application. To be honest I don't know why the icon changed, and I didn't see any notification about the change. That doesn't mean that if you are using the proprietary NVidia drivers your issues should be fixed, because the icon appear in Windows... So if you are having issues running the icon then let us know the result of your tests. Thank you and hope this fix helps you I got this problem, even with the Nvida driver. Appear one tim